Consider the linear problem:

Maximize  $z = 6x_1 + 5x_2$  subject to<br> $5x_1 + 2x_2 + x_3 = 20$  $5x_1 + 2x_2 + x_3$  $-2x_1 + x_2 + x_4 = 1$  $x_1 + x_2 + x_5 = 5$ 

Rewrite this problem in tableau form. We can easily do this because there is an obvious BFS.

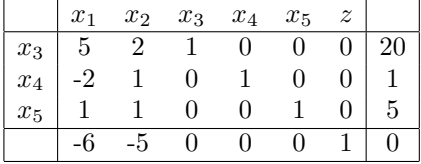

The objective row has a negative number  $(-6)$  in the column of  $x_1$ . So we can choose  $x_1$  as our entering variables. To find the departing variable, calculate the  $\theta$ -ratios:

$$
\theta_1 = \frac{20}{5} = 4
$$
  
\n
$$
\theta_2 = \frac{1}{-2} = -\frac{1}{2}
$$
  
\n
$$
\theta_3 = \frac{5}{1} = 5.
$$

The smallest positive  $\theta$ -ratio is  $\theta_1 = 4$ . So the departing variable is the basic variable of row 1, namely  $x_3$ . We create a pseudo-pivot in row 1, column 1:

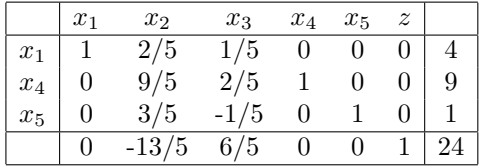

This time the objective row has a negative entry in the column of  $x_2$ , so we use  $x_2$ as entering variable. To find the departing variable, compute the  $\theta$ -ratios:

$$
\theta_1 = \frac{4}{2/5} = 10
$$
  
\n
$$
\theta_2 = \frac{9}{9/5} = 5
$$
  
\n
$$
\theta_3 = \frac{1}{3/5} = 5/3
$$

The smallest positive  $\theta$ -ratio is  $\theta_3 = 5/3$ , so the departing variable is  $x_5$ , the basic variable of row 3. We create a pseudo-pivot in row 3, column 2:

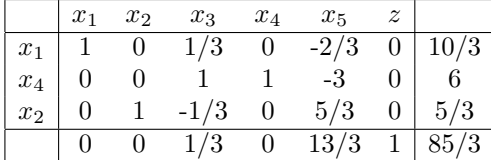

This time all entries of the objective row are non-negative, so we have found an optimal solution:  $x = (10/3, 5/3, 0, 6, 0)^T$ ,  $z(x) = 85/3$ .

**Notice:** Since the 'z'-column never changes, we can safely drop it. This is done in most examples and exercises in the book.